# **Migrationsplan**

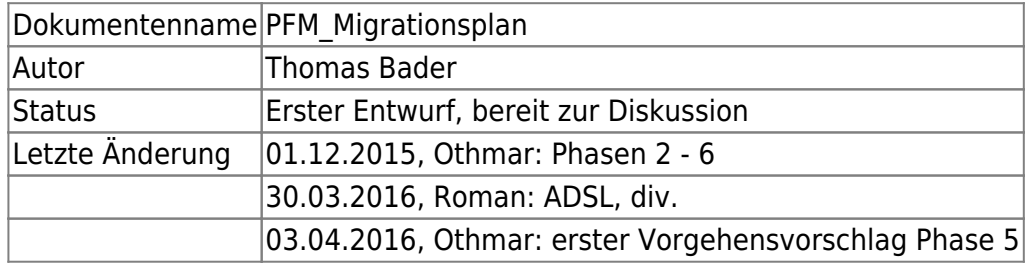

### **Phase 0: Vorbereitungen**

Für die Migration müssen die folgenden Vorbereitungen und Abklärungen getroffen werden:

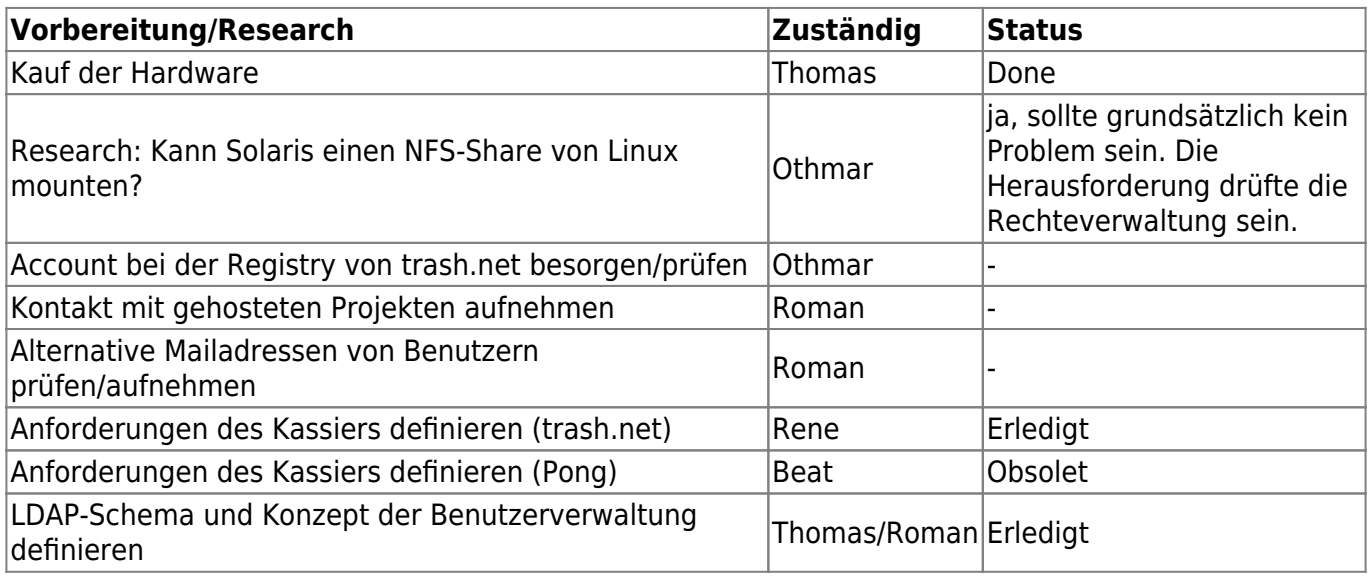

#### **Phase 1: Service Phase-Out**

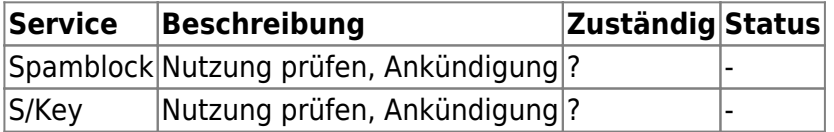

## **Phase 2: Aufbau Pilot-Umgebung**

- Installation der beiden neuen Systeme gemäss Architekturkonzept im lokalen Netz von Thomas.
- Grüne (private) Seite fertigstellen, rote (Public) mit IP-Bereich gemäss Netzplan.
- Verifikation der Funktionalitäten

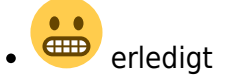

## **Phase 3: VM als knox-Nachbau**

- eigene knox-VM auf box1 erstellen und darin die Services bereitstellen, welche knox bisher hostet
- Standard-OS, Nachbau der Konfiguration in neuer Umgebung

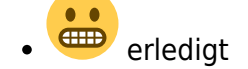

### **Phase 4: Austausch knox durch box1**

- Vorbereitung: alle VMs aus dem Pilotbetrieb auf box1 verschieben
- das System box1 ersetzt knox im Rack. Die produktiven Services von knox werden dabei durch die knox-VM übernommen
- $f$ am Karfreitag 25.4.2016 erledigt

### **Phase 5: Schrittweise Migration der Services von stinky zu box1**

- einzelne Schritte müssen noch genauer durchdacht werden
- Ziel muss sein, stinky von allen Services zu entlasten

#### Erledigt:

- 1. Shellserver für Access eingerichtet
- 2. Accounts für Admins (Thomas, Othmar, Roman, FrankB, LukasB) angelegt
- 3. Zusätzliche Dienste für SSH-Zugriff: STunnel, Mosh
- 4. Monitoring (munin) und Überwachung (Icinga) eingerichtet
- 5. Autoritative DNS Server ns1.trash.net und ns2.trash.net -OT
- 6. Pilotbetrieb für DNSSEC eingerichtet -OT
- 7. alle DNS-Zonen sind migriert
- 8. Reverse-Lookups aller IP eingerichtet
- 9. DB Server eingerichtet
- 10. Mailserver eingerichtet
- 11. NFS-Exports für trash.net interne Webdienste eingerichtet [/d1 für Owncloud, Wiki, your.trash.net, trash.net Webseite]
- 12. einfacher Web-Zugriff auf Monitoring, Überwachung, (Logging) eingerichtet [Reverse Proxy auf web1/web2 mit v-host admin.trash.net]
- 13. wiki.trash.net Webserver eingerichtet
- 14. webmail.trash.net Webserver eingerichtet für Horde
- 15. Webstatistik (awstats) eingerichtet
- 16. Benutzerverwaltung eingerichtet:
	- 1. LDAP Schema definiert
	- 2. LDAP Server eingerichtet
	- 3. Benutzer-Lifecycle implementiert
- 17. Owncloud [Apache auf web1/web2, mit v-host cloud.trash.net]
- 18. Mailinglisten umziehen

Vorschlag für weitere Vorgehensweise:

- 1. alle Benutzer einrichten und anschliessend informieren / verifizieren lassen
- 2. Mailboxen migrieren auf stinky Mailrelay aktivieren informieren
- 3. alle MX Records anpassen
- 4. Virtuelle Websites aktivieren
- 5. Benutzerdaten public\_html umkopieren

 $\pmb{\times}$ 

- 6. DNS-Records für Websites anpassen informieren / verifizieren lassen
- 7. Benutzer ihre Daten umkopieren lassen alte Accounts und Benutzerverzeichnisse löschen

#### **Phase 6: Austausch stinky durch box2**

- Herstellung der System-Redundanz durch box1 und box2
- Verteilung der VMs auf die beiden Systeme gemäss Konzept

#### **Laufend - Korrekturen auf der Webseite**

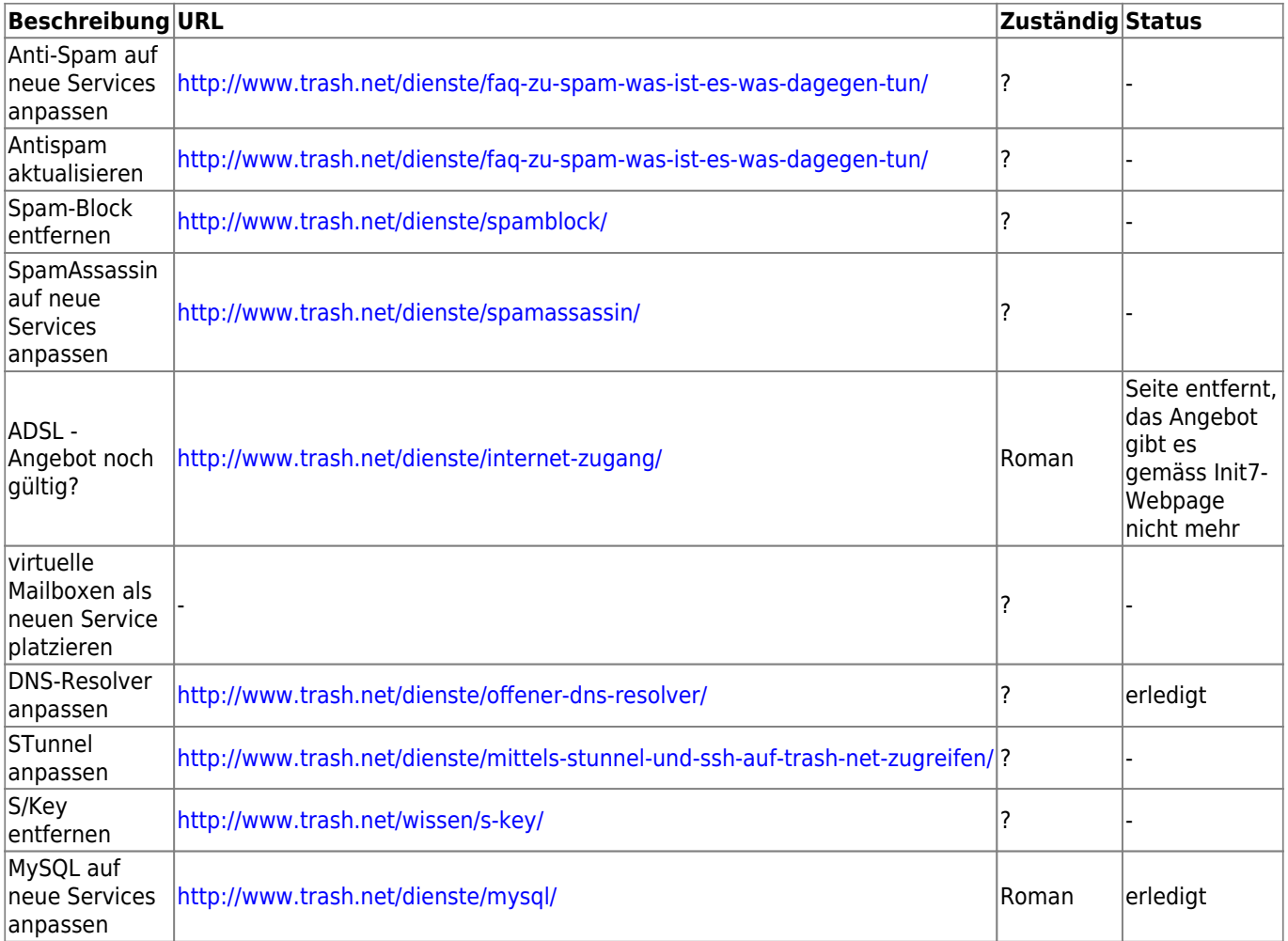

#### From: <https://wiki.trash.net/> - **Trash.Net Wiki**

Permanent link: **<https://wiki.trash.net/plattform-migration:migrationsplan?rev=1467891287>**

Last update: **2016/07/07 11:34**